# **Introduction**

Introduction<br>Imagine for a moment how difficult it would be if you had to write the functionality of the print statement or the random number generator, every time you wanted to use it. In the earliest days of computer programming, this was often the case.

computer programming, this was often the case.<br>It became apparent, quickly, that programmers ne<br>functions and then re-use them. We call these blocks It became apparent, quickly, that programmers needed to create blocks of code that do common functions and then re-use them. We call these blocks of re-usable code functions. In Python, we will use the def statement to define them.

#### **Objectives**

**Objectives**<br>Upon completion of this chapter's exercises, you<br>• Explain the need for reuse of code in a co Upon completion of this chapter's exercises, you should be able to:

- Explain the need for reuse of code in a complex system.
- Create a function that accepts zero or more values being passed into it.
- Use default values in the function definition.
- Use default values in the function definition.<br>• Use return values from functions in the calling context.<br>• Analy the concent of variable contine when enoting and value functions.
	- Apply the concept of variable scoping when creating and using functions,
	- Apply passed values to a function into a tuple.

#### **Prerequisites**

This Chapter requires...

#### **Simple Function**

**Simple Function**<br>The simplest function is one that does not need information sent to it, and does not return a value. In<br>some languages this is called a subroutine and is a simple block of code that performs a specific<br>ac **Edition** The simplest function is one that does not need information sent to it, and does not return a value. In some languages this is called a subroutine and is a simple block of code that performs a specific of the program.

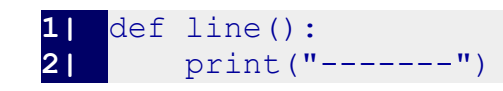

#### <span id="page-0-0"></span>5 NEED REFERENCE

Copyright 2019 — James M. Reneau Ph.D. — [http://www.syw2l.org](http://www.syw2l.org/) — This work is licensed under a [Creative Commons Attribution-ShareAlike 4.0 International License](http://creativecommons.org/licenses/by-sa/4.0/).

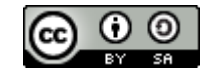

Free

An Introduction to STEM Programming with Python — 2019-09-03a Page 100 Chapter 8— Reuse of Code

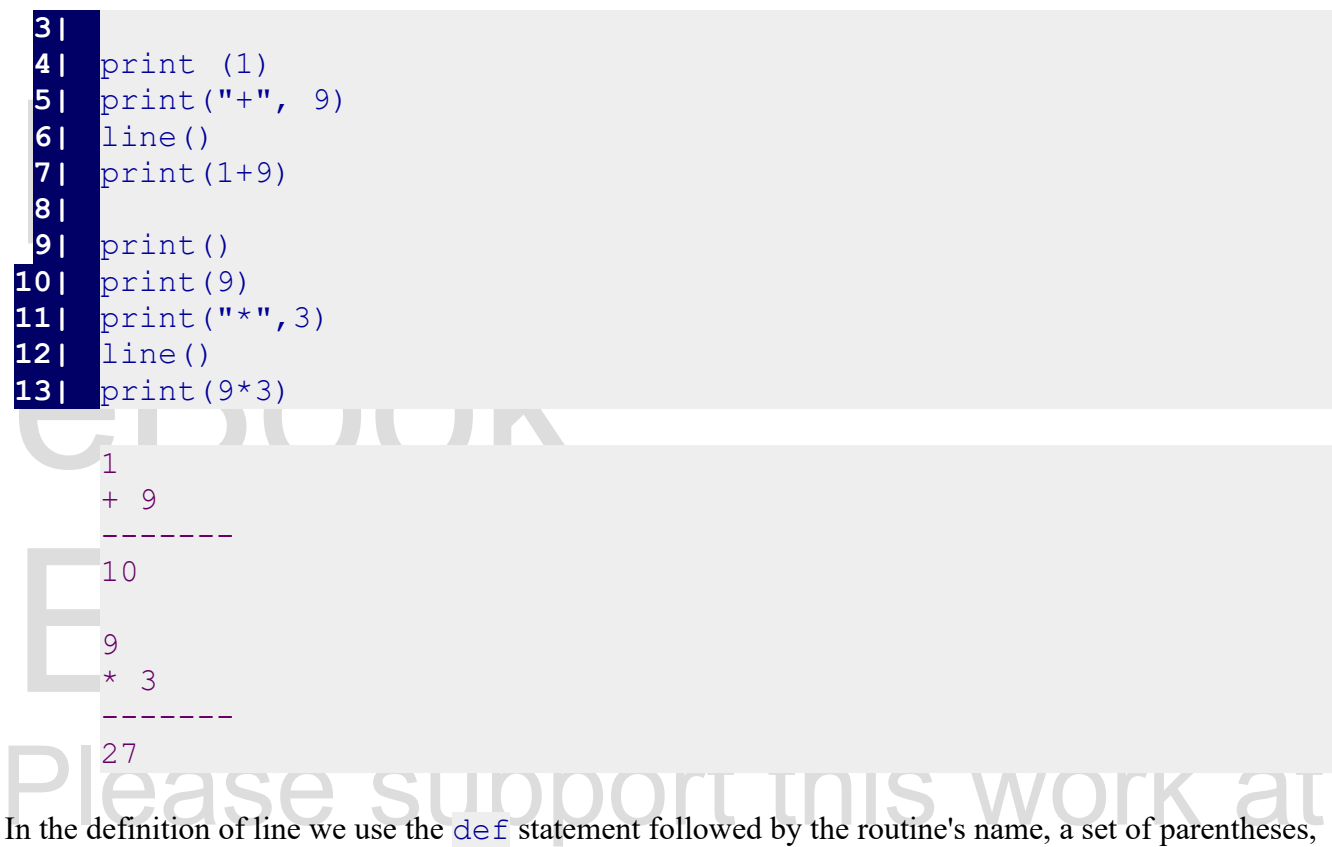

and a colon. Like in other blocks of code (if, for) the indented code following the colon is part of the block. block.

To "call" the function, simply use its name followed by empty parenthesis. In future sections, we will learn how to pass values to the function and how to have the function return values to us.

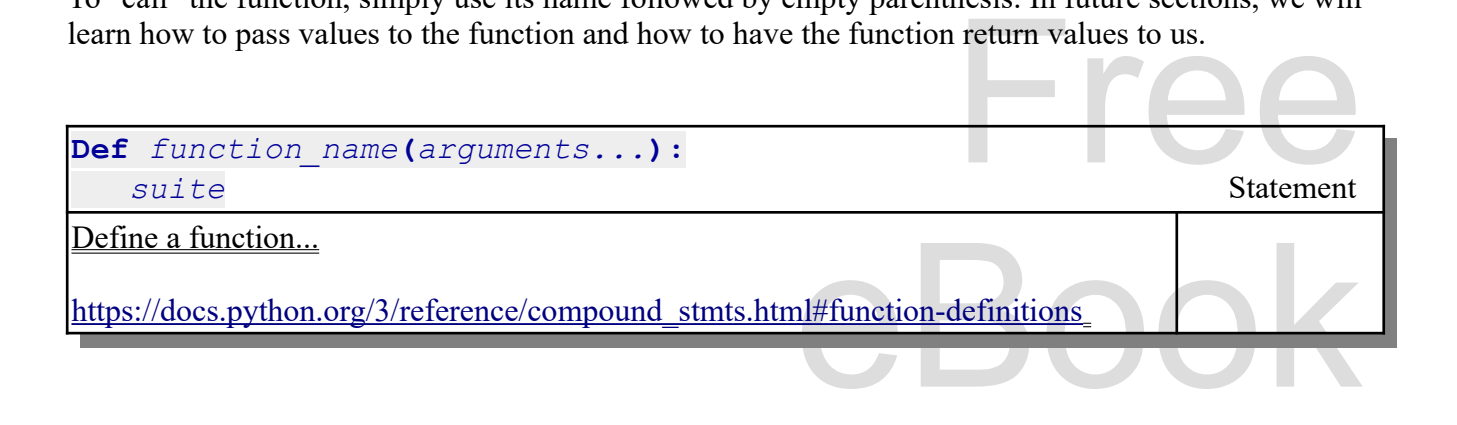

### **Creating a Main Def**

initial part of a program is defines in a function Commonly in complex Python programs the main or initial part of a program is defines in a function

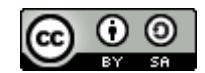

An Introduction to STEM Programming with Python — 2019-09-03a Page 101 Chapter 8— Reuse of Code

named main() and a single function call to main() is made at the bottom of the code to start the program. This insures that all the variables are local and not globally visible, we will discuss this in

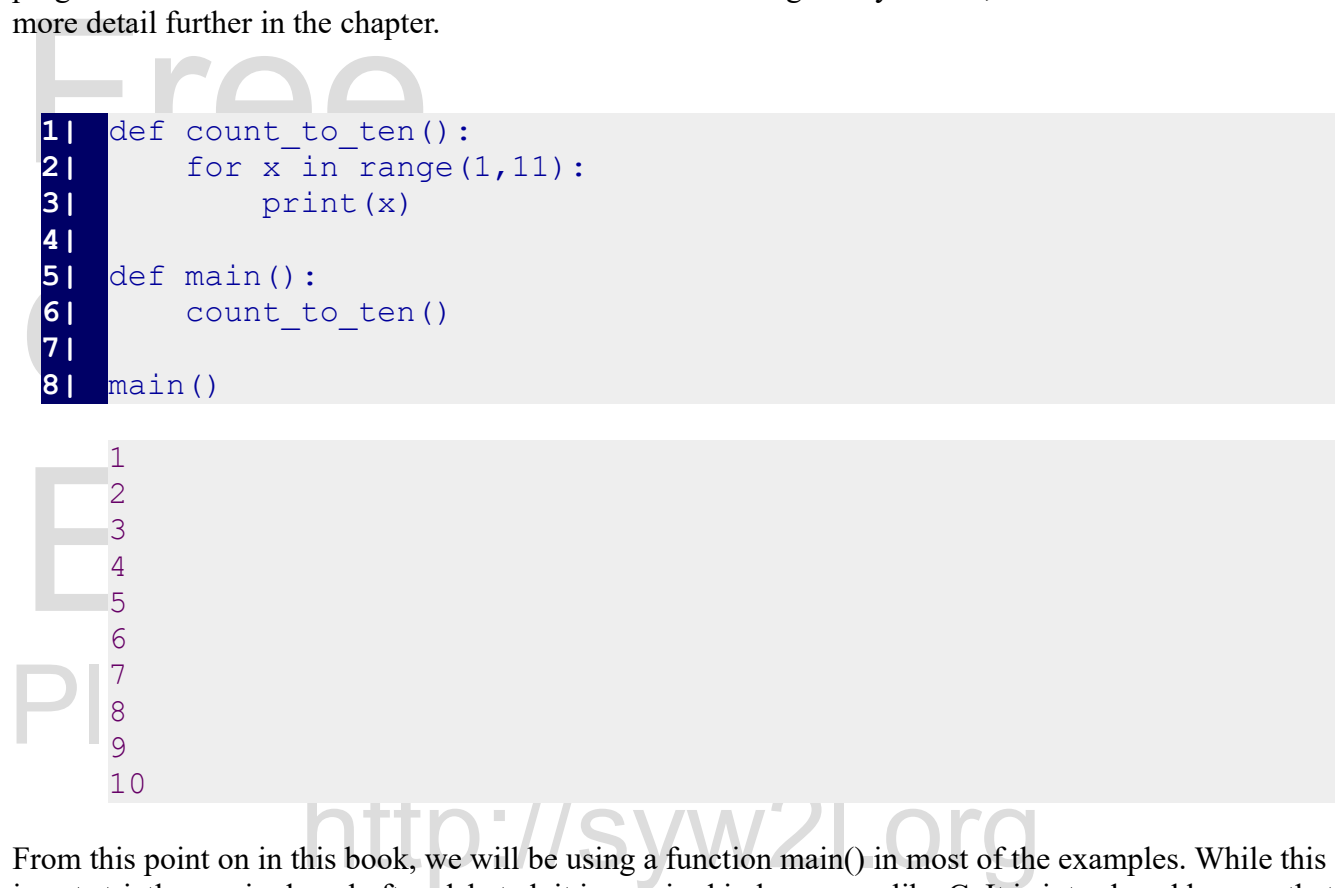

Free Streety required, and other decated, it is required in hanglages into Str. it is interested next so that<br>when you transition to another programming language you are familiar with this constrict.<br>**Returning a Value fro** is not strictly required, and often debated, it is required in languages like C. It is introduced here so that when you transition to another programming language you are familiar with this constrict.

#### **Returning a Value from a Function**

a value. The return statement will cause a def to stop executing and to send a value back to the part<br>of the program that "called" it.<br>1 import random<br>2 def coin (): of the program that "called" it.

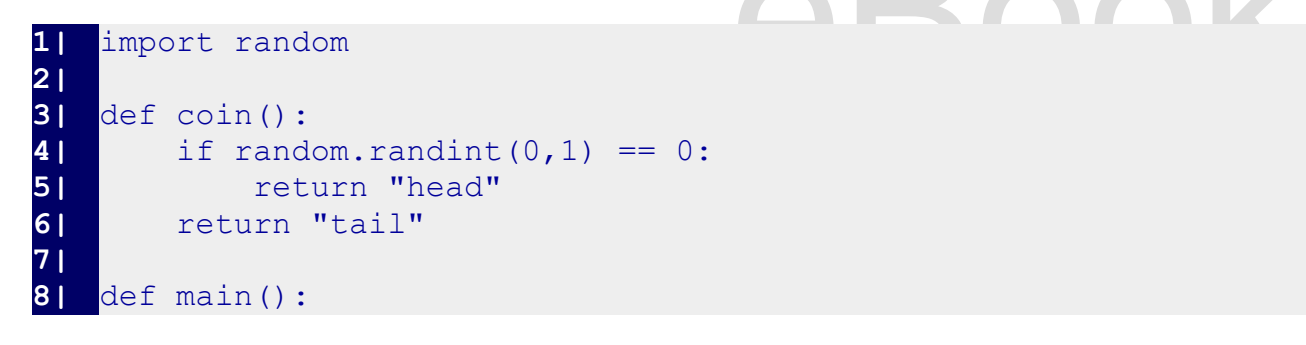

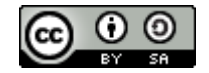

An Introduction to STEM Programming with Python — 2019-09-03a Page 102 Chapter 8— Reuse of Code

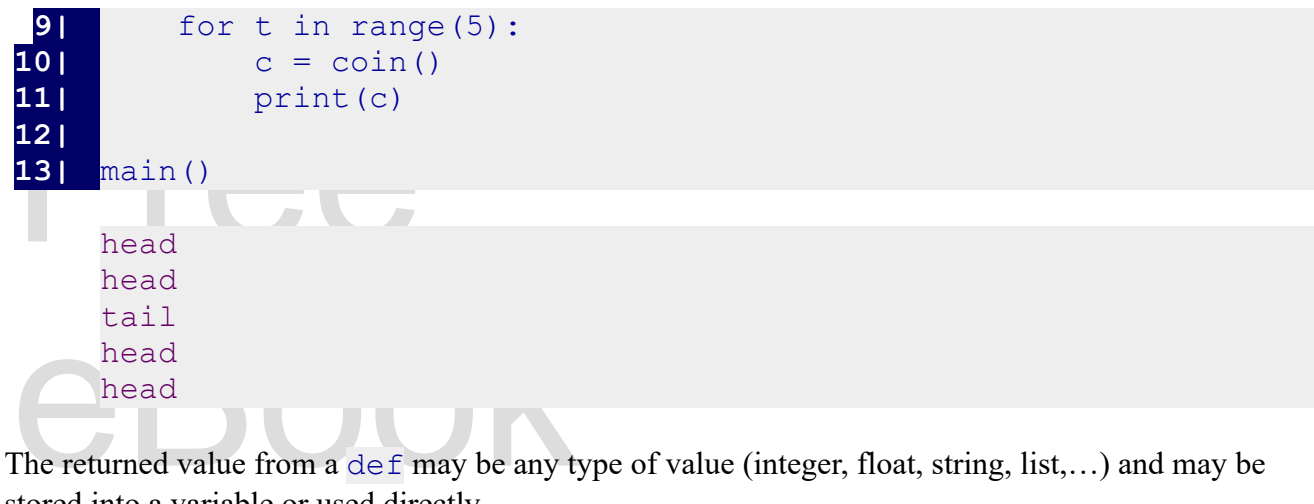

stored into a variable or used directly.

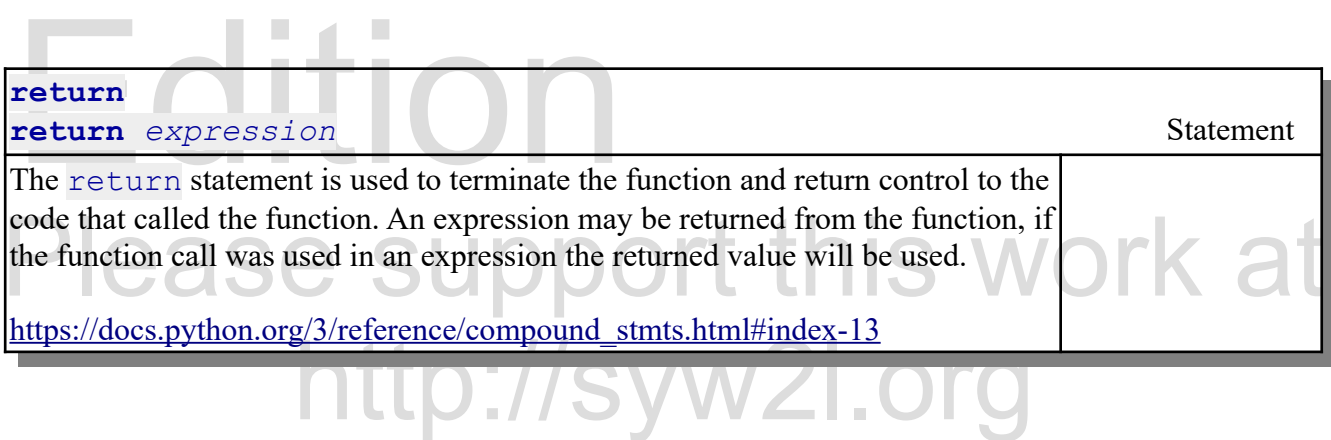

#### **Passing Values to a Function**

**Passing Values to a Function**<br>Functions become even more powerful when we can send values to them to use. These values are<br>passed to a special type of variables called "free variables".<sup>[6](#page-3-0)</sup> The free variables are defined i Functions become even more powerful when we can send values to them to use. These values are statement and are bound to the value where the function was called.

into the def and the def formats and prints<br>wer): Th the example below, you see how four values are sent into the def and the def formats and prints them out in a pretty format.

```
\begin{CD} \text{int}(\mathbf{5}) \text{ is the same value of } \mathbf{5} \text{ and } \mathbf{6} \text{ is the same value of } \mathbf{6} \text{ and } \mathbf{7} \text{ is the same value of } \mathbf{6} \text{ and } \mathbf{7} \text{ is the same value of } \mathbf{6} \text{ and } \mathbf{8} \text{ is the same value of } \mathbf{6} \text{ and } \mathbf{8} \text{ is the same value of } \mathbf{7} \text{ and } \mathbf{8} \text{ is the same value of } \mathbf{8} \text{ and } \mathbf{8} \text{ is the same value of } \mathbf{8} \text{ and } \math1| def showmath(a, operation, b, answer):
2| print(str(a).rjust(7))
3| print(operation, str(b).rjust(5))
4| print("-------")
5| print(str(answer).rjust(7))
```
<span id="page-3-0"></span>6 [https://en.wikipedia.org/wiki/Free\\_variables\\_and\\_bound\\_variables](https://en.wikipedia.org/wiki/Free_variables_and_bound_variables)

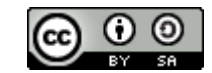

An Introduction to STEM Programming with Python — 2019-09-03a Page 103 Chapter 8— Reuse of Code

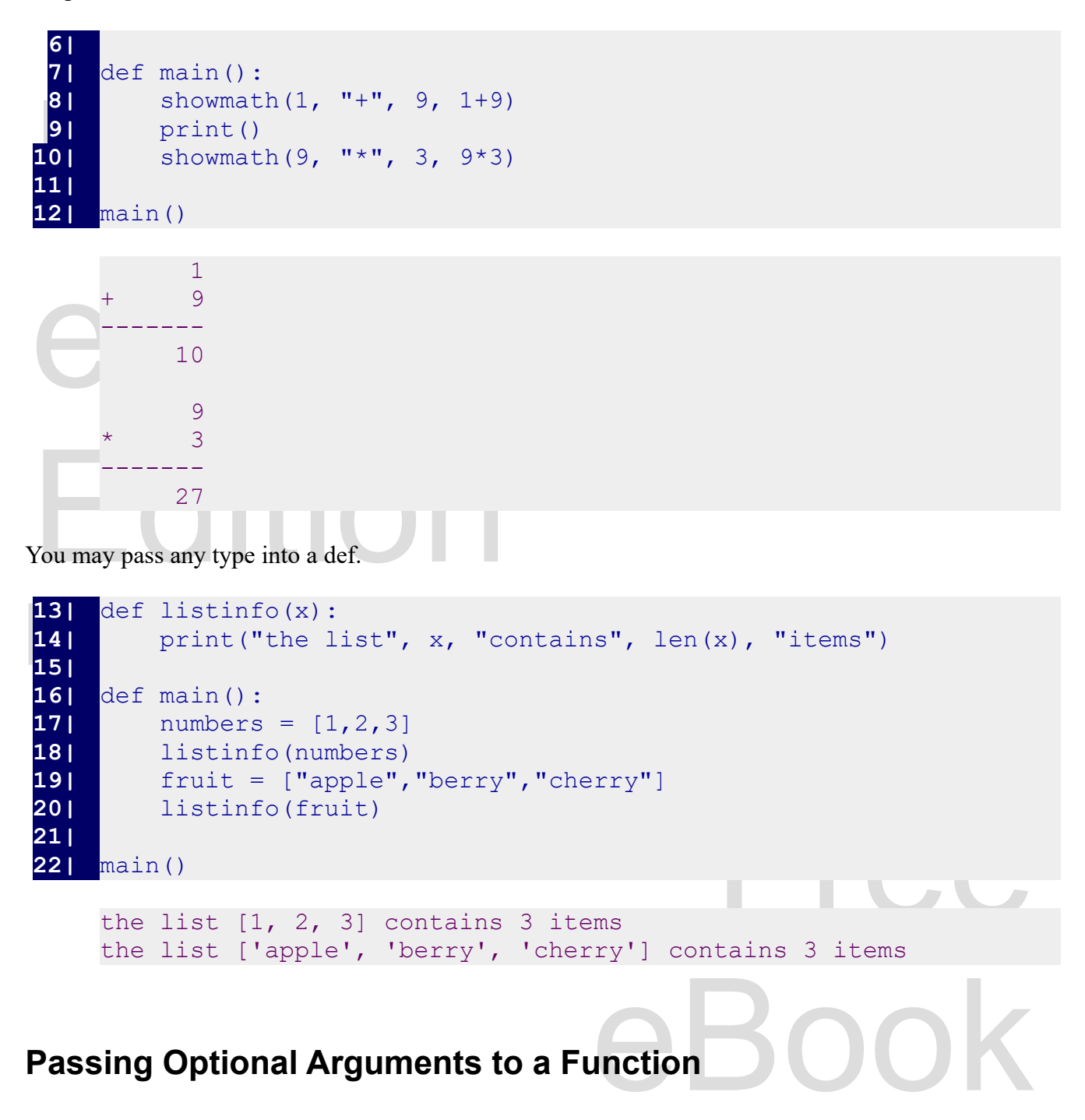

The definition is called without the definition is called without the default value.<br>
Expected value of None (a special value meaning that there is Python allows you to define default values when we define the free variables (in the  $\text{det}$ ). You follow the variable name with an equal sign and the value. When a definition is called without the corresponding argument, the free variable is set to the default value.

In the first def below, the variable b is set to a default of None (a special value meaning that there is

An Introduction to STEM Programming with Python - 2019-09-03a Page 104 Chapter 8— Reuse of Code

not a value). In the body of the function an  $if$  statement is used to see if b was passed. In the second def, you can see that the tax rate was set to a default of 6%.

```
1| def show(a, b=None<br>
2| if(b):<br>
9| print("Two else:
 8|<br>
\begin{array}{ll} \text{d} \text{e} & \text{d} \text{f} & \text{d} \text{f} & \text{d} \text{g} \\ \text{f} & \text{f} & \text{f} & \text{f} \text{c} \text{u} \text{u} \text{d} \text{e} \\ \text{g} & \text{g} & \text{f} & \text{f} \text{u} \text{u} \text{u} \text{u} \text{d} \text{e} \text{g} \text{g} \text{g} \text{g} \text{g} \\ \text{g} & \text{g} & \text{f} & \text{g} \text{u} \text{u} \text{u12| show(99, "Foo")<br>
13| print("The default tax on 10<br>
14| print("The local (7.25%) tax<br>
One value XYZ<br>
Two values 99 and Foo
Plus The default tax on 100.00 is 6.0<br>The local (7.25%) tax on 1000 is 72.5
   1| def show(a, b=None):
  2| if(b):
   3| print("Two values", a, "and", b)
                4| else:
   5| print("One value", a)
  6| 
   7| def tax(price, taxrate=.06):
  8| \# calculate sales tax (default rate is 6%)<br>9| return round(price * taxrate, 2)
                9| return round(price * taxrate, 2)
 10| 
11| show("XZ")
 12| show(99, "Foo")
13| print("The default tax on 100.00 is", tax(100))
 14| print("The local (7.25%) tax on 1000 is", tax(1000, .0725))
         One value XYZ
         Two values 99 and Foo
         The default tax on 100.00 is 6.0
         The local (7.25%) tax on 1000 is 72.5
```
# the Way  $1/s$ yw $2$ l.org **Functions All the Way**

function. In many uses of functions we will do both.

```
In the previous topics, you have seen that we can pass values into a function and return a value from a<br>
function. In many uses of functions we will do both.<br>
1<br>
1<br>
2<br>
4<br>
\begin{array}{c} \text{def area (w, d=None)} : \\ \text{if (d)} : \end{array}else:<br>
9| else:<br>
9| print("The area of a square that is 9x9 is",area(9))<br>
<b>9| print("The area of a rectangle that is 8x5 is",area(8,5))
                                                             82 \times 5 is 40<br>but an integer. If the user enters a value that can't
  1| def area(w, d=None):<br>2| # Return area of
               2| # Return area of a square or a rectangle
  3| if(d):
  4| return(w*d)
  5| else:
  6| return(w*w)
  7| 
  8| print("The area of a square that is 9x9 is",area(9))
        The area of a square that is 9x9 is 81
        The area of a rectangle that is 8x5 is 40
```
In another example, lets create a function that will input an integer. If the user enters a value that can't

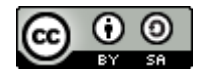

An Introduction to STEM Programming with Python — 2019-09-03a Page 105 Chapter 8— Reuse of Code

be converted to an integer then keep asking until they enter a value

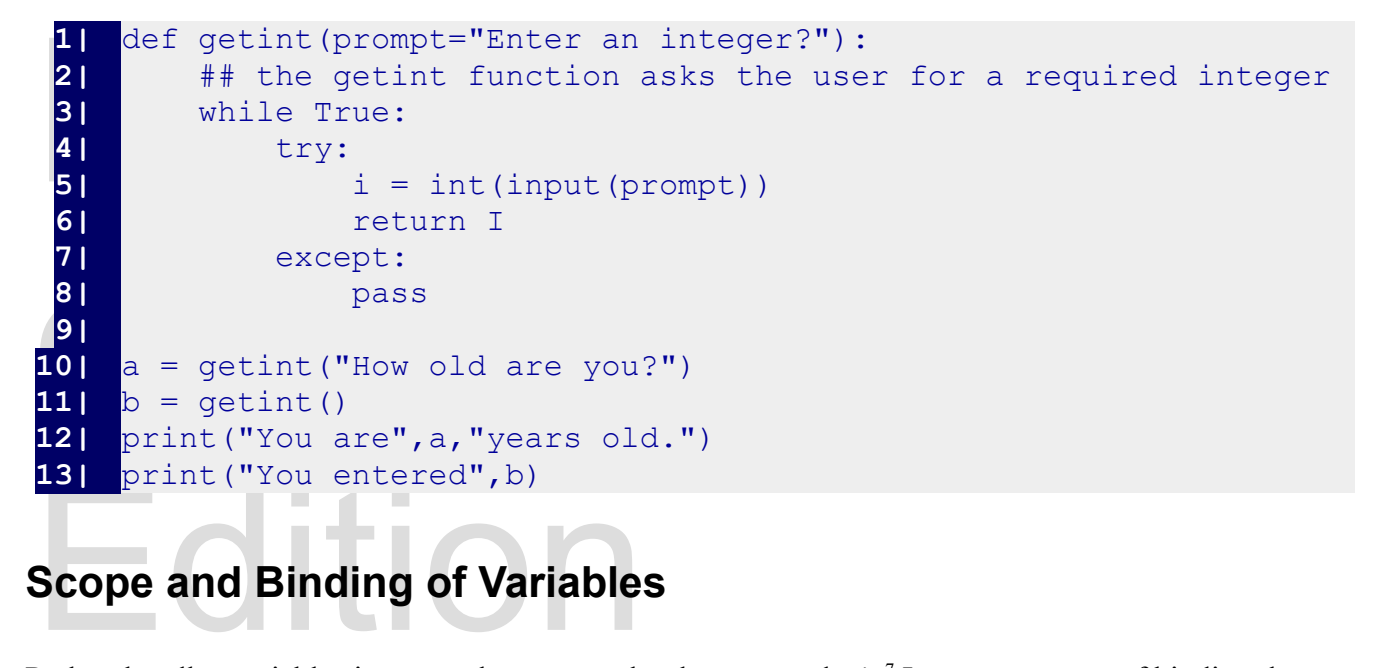

# **Scope and Binding of Variables**

Python handles var[i](#page-6-0)ables in a way that many other languages don't.<sup>7</sup> It uses a process of binding the names of variables to values in the computer's memory. names of variables to values in the computer's memory.

(connected) to the value. The variable is not a static storage location in memory, but a symbol attached to the actual value. With the statement  $SomeVar = 9$  what is happening is that the name of the variable is bound to the actual value.

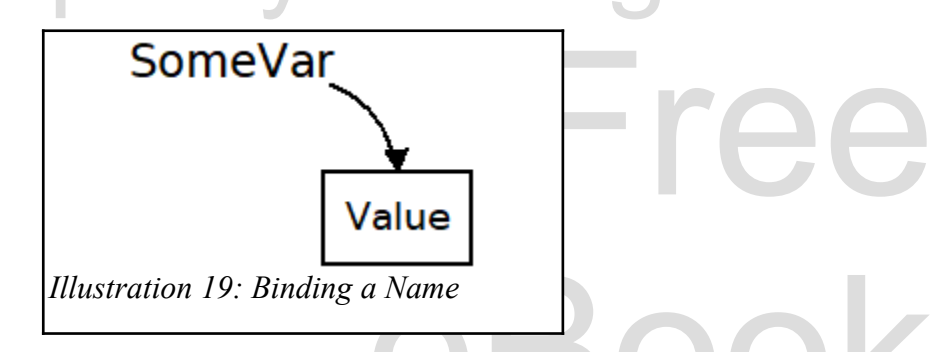

Illustration 19: Binding a Name<br>In the following program we will see how a name that is bound in the code outside a def is usable<br>inside the def, as long as it is never re-bound. When it is re-bound inside the def, the ori Edition In the following program we will see how a name that is bound in the code outside a def is usable still un-changed.

```
1| def showa():
```
<span id="page-6-0"></span>7<https://docs.python.org/3/reference/executionmodel.html>

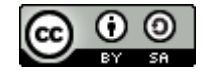

An Introduction to STEM Programming with Python — 2019-09-03a Page 106 Chapter 8— Reuse of Code

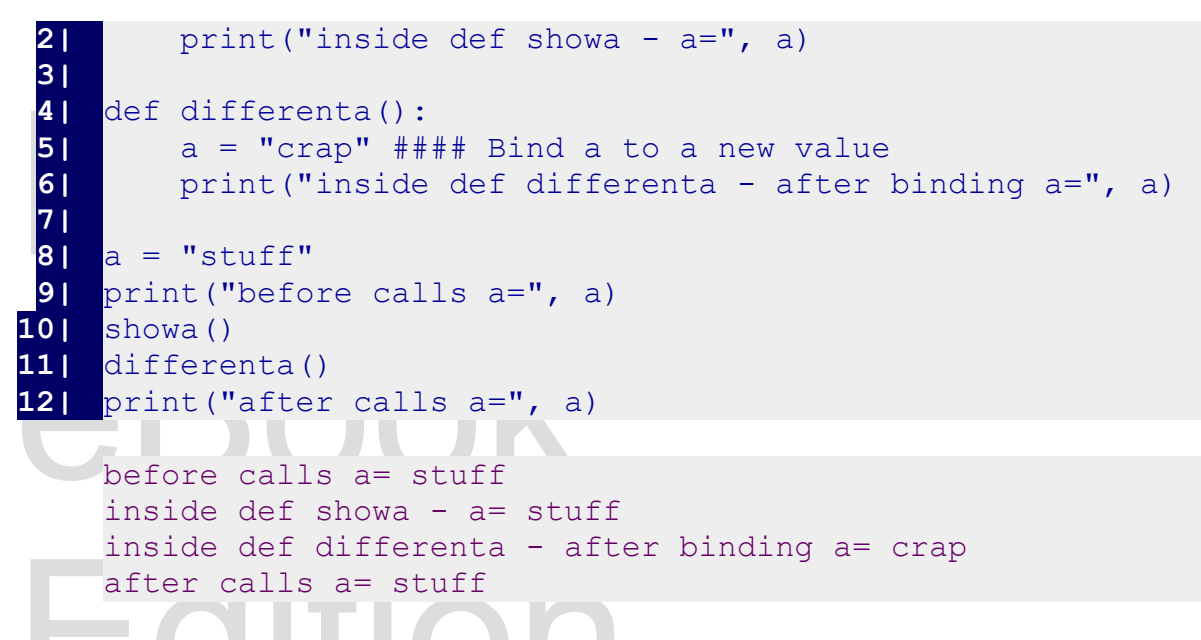

Inside def differenta - after<br>after calls a= stuff<br>in the code, above, you will see that in the def sh<br>value from the variable that was created outside.<br>bound to a new value, but that the original value In the code, above, you will see that in the def showa, the variable is not re-bound and is bound to the value from the variable that was created outside. In the def differenta, we see that the name was rebound to a new value, but that the original value was not changed.

It can be taken from this discussion that new names that are bound inside a def exist only for the duration of the def and the value are not available to the program outside. It can be taken from this discussion that new names that are bound inside a def exist only for the duration of the def and the value are not available to the program outside.

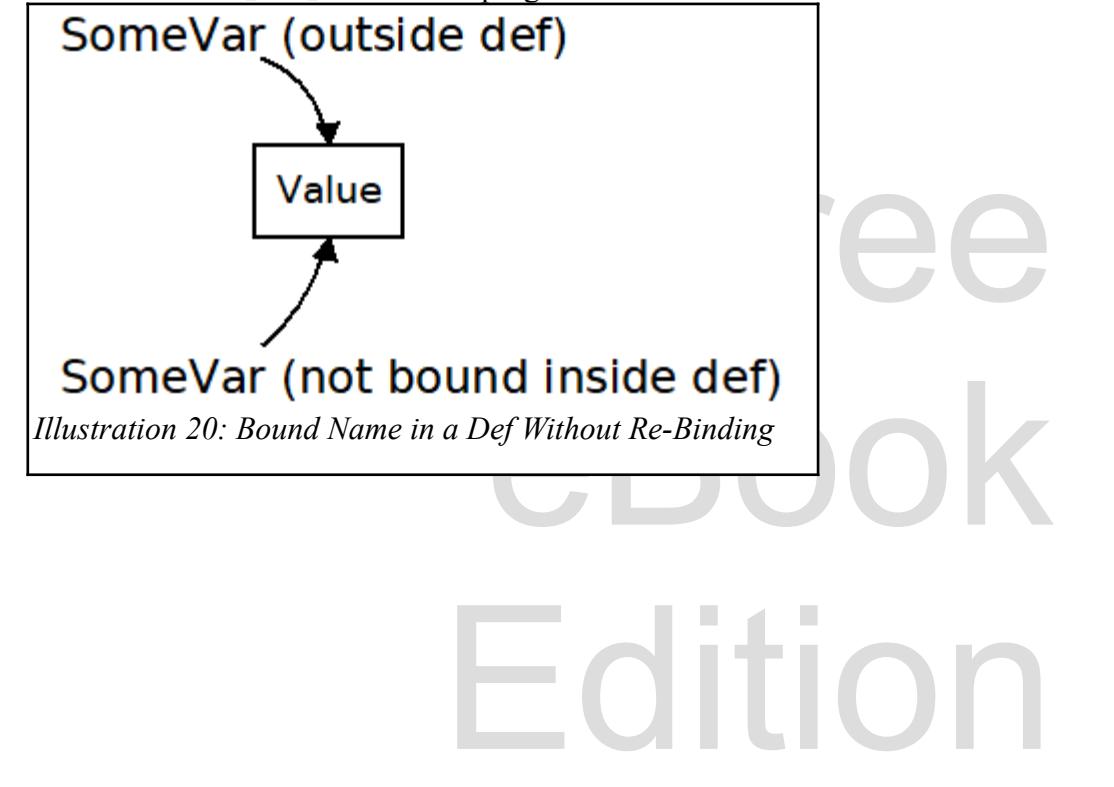

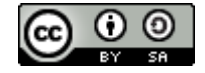

An Introduction to STEM Programming with Python — 2019-09-03a Page 107 Chapter 8— Reuse of Code

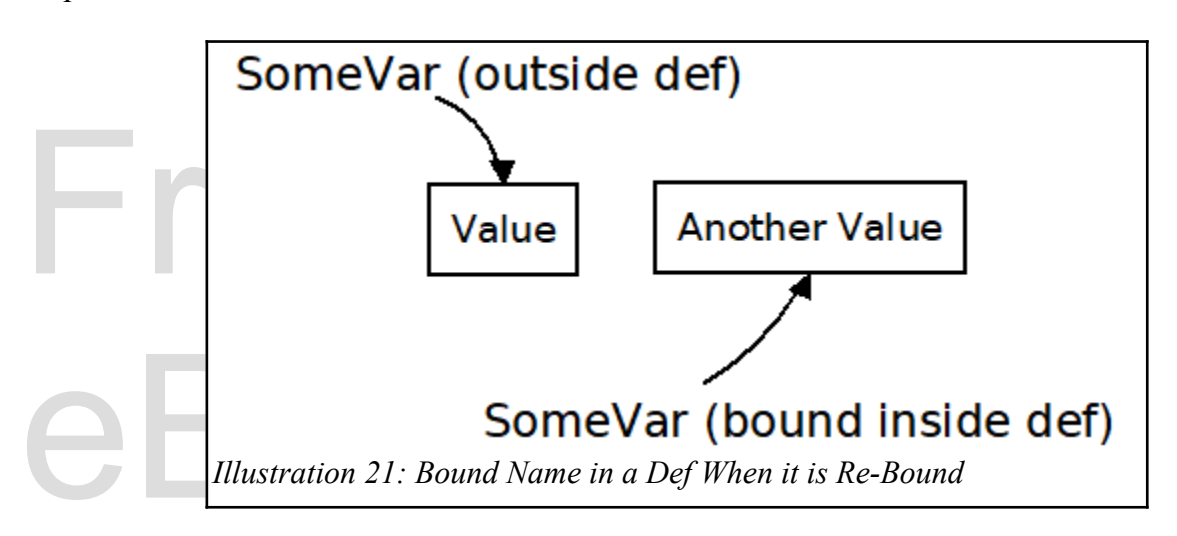

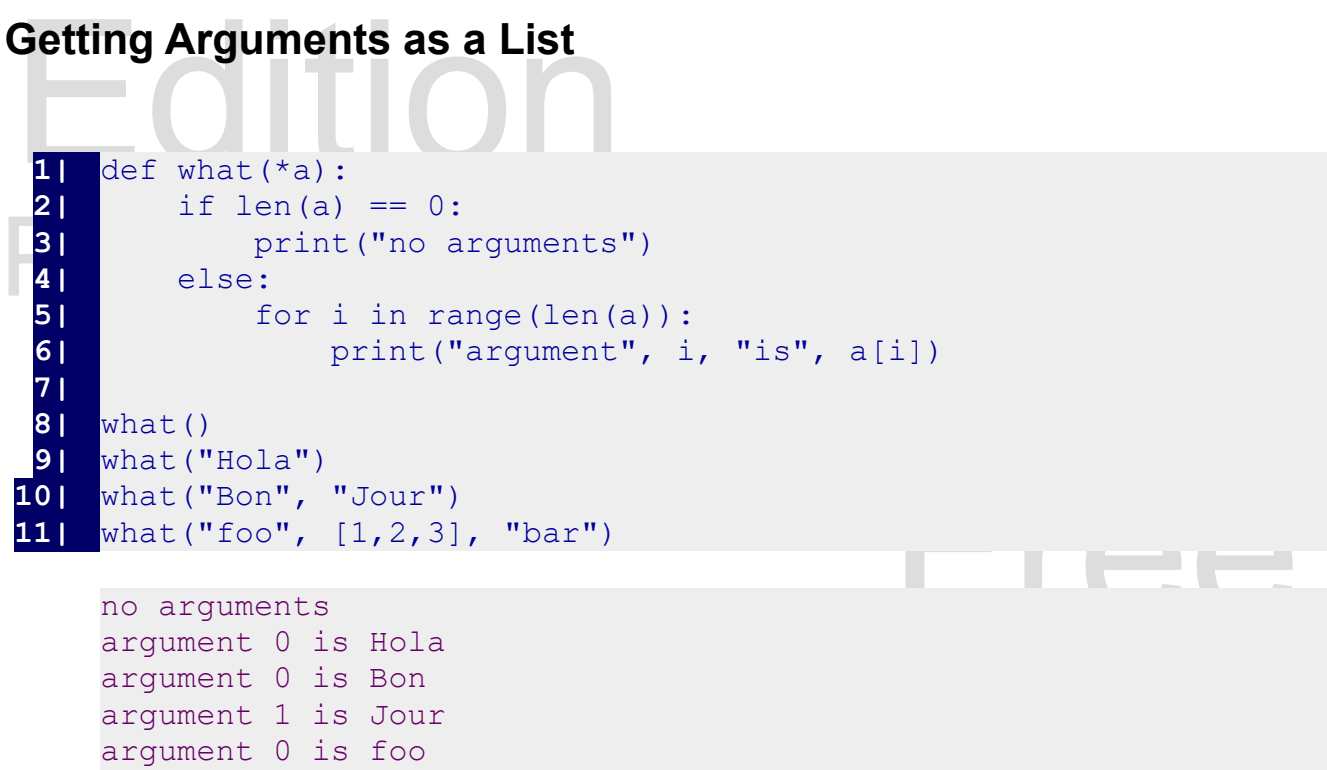

argument  $1$  is  $[1, 2, 3]$ argument 2 is bar

Copyright 2019 — James M. Reneau Ph.D. — [http://www.syw2l.org](http://www.syw2l.org/) — This work is licensed under a [Creative Commons Attribution-ShareAlike 4.0 International License](http://creativecommons.org/licenses/by-sa/4.0/).

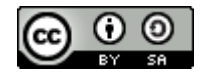

Edition

#### **Summary**

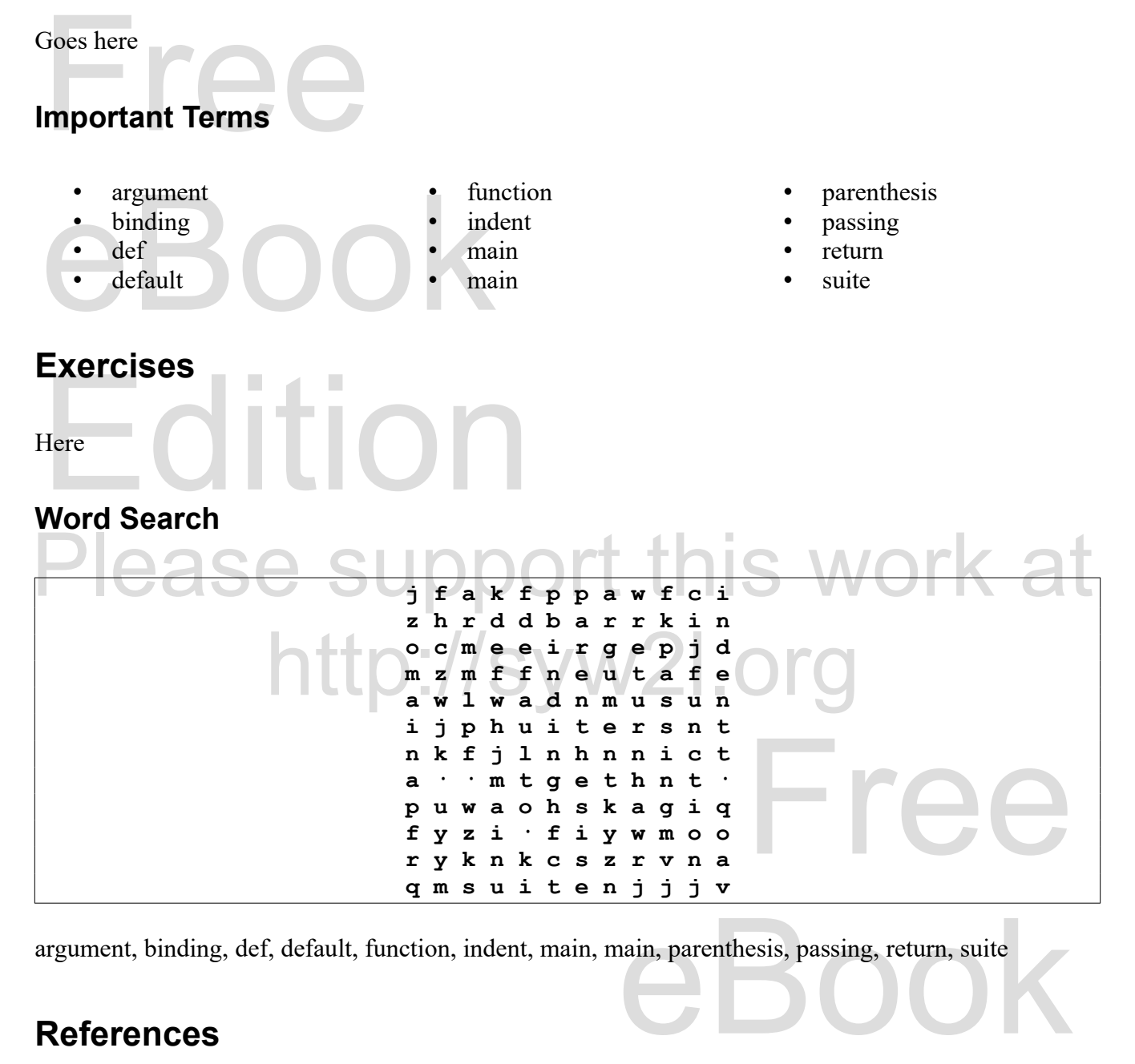

argument, binding, def, default, function, indent, main, main, parenthesis, passing, return, suite

#### **References**

Copyright 2019 — James M. Reneau Ph.D. — [http://www.syw2l.org](http://www.syw2l.org/) — This work is licensed under a [Creative Commons Attribution-ShareAlike 4.0 International License](http://creativecommons.org/licenses/by-sa/4.0/).

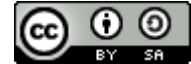

Edition